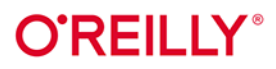

# C# 10 Leksykon<br>kieszonkowy

Joseph Albahari **Ben Albahari** 

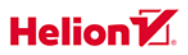

Tytuł oryginału: C# 10 Pocket Reference: Instant Help for C# 10 Programmers

Tłumaczenie: Przemysław Szeremiota

ISBN: 978-83-283-9614-2

© 2022 Helion S.A. Authorized Polish translation of the English C# 10 Pocket Reference ISBN 9781098122041 © 2022 Joseph Albahari and Ben Albahari.

This translation is published and sold by permission of O'Reilly Media, Inc., which owns or controls all rights to publish and sell the same.

All rights reserved. No part of this book may be reproduced or transmitted in any form or by any means, electronic or mechanical, including photocopying, recording or by any information storage retrieval system, without permission from the Publisher.

Wszelkie prawa zastrzeżone. Nieautoryzowane rozpowszechnianie całości lub fragmentu niniejszej publikacji w jakiejkolwiek postaci jest zabronione. Wykonywanie kopii metodą kserograficzną, fotograficzną, a także kopiowanie książki na nośniku filmowym, magnetycznym lub innym powoduje naruszenie praw autorskich niniejszej publikacji.

Wszystkie znaki występujące w tekście są zastrzeżonymi znakami firmowymi bądź towarowymi ich właścicieli.

Autor oraz wydawca dołożyli wszelkich starań, by zawarte w tej książce informacje były kompletne i rzetelne. Nie biorą jednak żadnej odpowiedzialności ani za ich wykorzystanie, ani za związane z tym ewentualne naruszenie praw patentowych lub autorskich. Autor oraz wydawca nie ponoszą również żadnej odpowiedzialności za ewentualne szkody wynikłe z wykorzystania informacji zawartych w książce.

Helion S.A. ul. Kościuszki 1c, 44-100 Gliwice tel. 32 231 22 19, 32 230 98 63 e-mail: helion@helion.pl WWW: http://helion.pl (księgarnia internetowa, katalog książek)

Drogi Czytelniku! Jeżeli chcesz ocenić tę książkę, zajrzyj pod adres http://helion.pl/user/opinie/c10lkk Możesz tam wpisać swoje uwagi, spostrzeżenia, recenzję.

Printed in Poland.

- [Kup książkę](https://helion.pl/rf/c10lkk)
- 
- Oceń książkę • Oceń książkę
- 
- Lubie tol » Nasza społec • Lubię to! » Nasza społeczność

# Spis treści

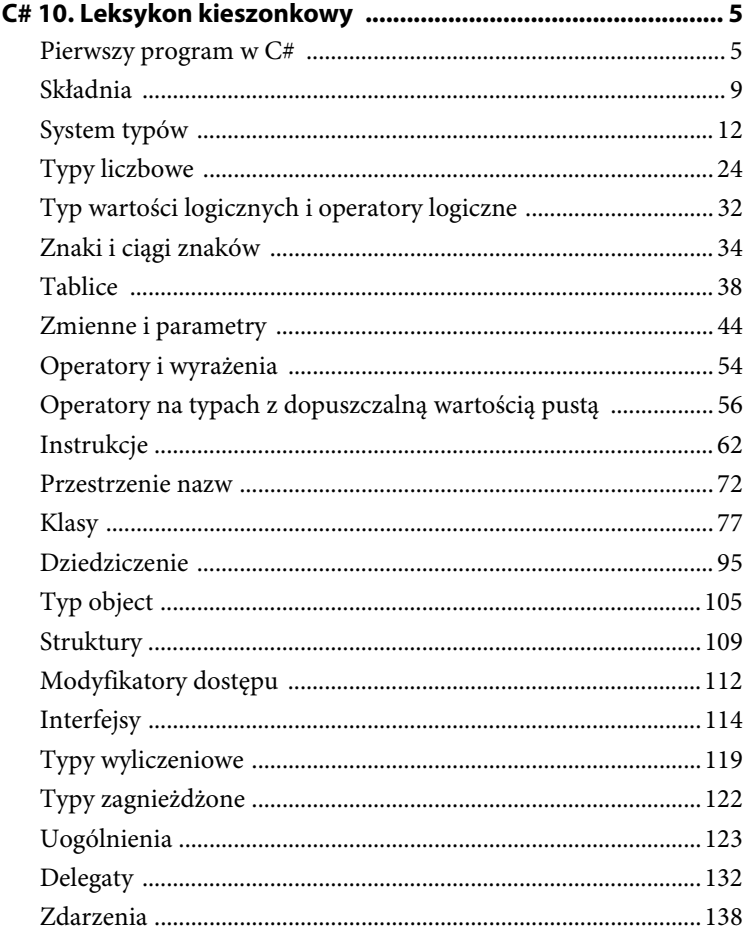

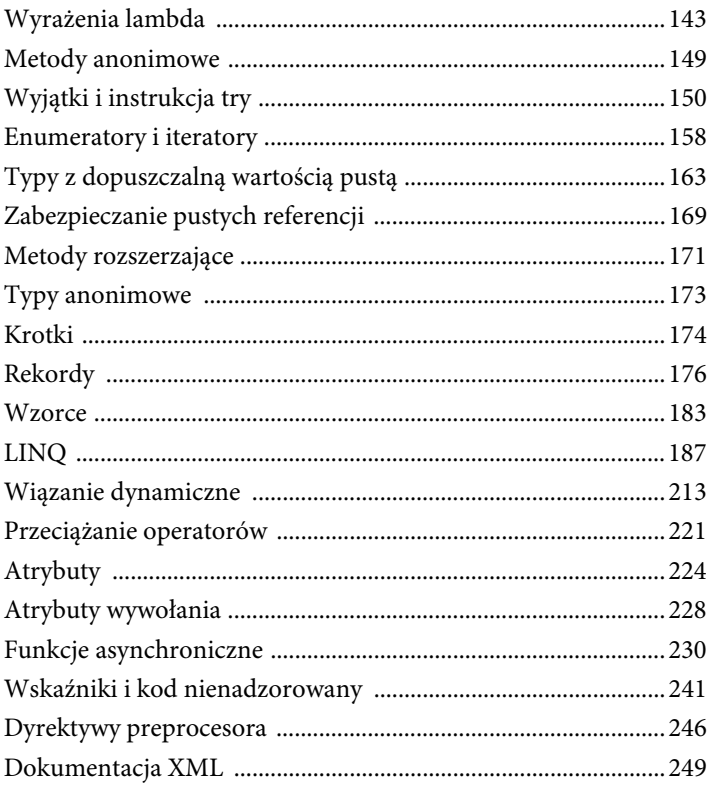

## **System typów**

Typ wyznacza charakter wartości. W naszym przykładzie użyliśmy dwóch literałów typu całkowitego (int) o wartościach 12 i 30. Zadeklarowaliśmy także zmienną typu int o nazwie x.

Zmienna reprezentuje obszar pamięci, w którym w czasie wykonania programu przechowywane są wartości danego typu; w miarę wykonywania programu wartości te mogą się zmieniać. Z kolei stałe nie zmieniają swojej wartości w czasie wykonania programu (o stałych powiemy sobie więcej nieco później).

Wszystkie wartości w programie C# są obiektami pewnego typu. Określenie typu determinuje znaczenie wartości i zestaw wartości dopuszczalnych dla danej zmiennej.

#### **Przykłady typów predefiniowanych**

Typy predefiniowane (albo tak zwane typy wbudowane) to takie typy, które są przez kompilator obsługiwane w sposób specjalny, wyróżniony. Przykładem takiego typu może być int jako predefiniowany typ dla wartości liczbowych całkowitych, zajmujących w pamięci 32 bity, a więc pokrywających zakres od –231 do 231–1. Na wartościach typu int, czyli obiektach typu int, możemy przeprowadzać operacje, np. arytmetyczne: int  $x = 12 * 30$ ;

Innym predefiniowanym typem języka C# jest string. Typ string reprezentuje ciągi znaków, np. "NET" czy "http://helion.pl". Ciągami znaków możemy manipulować poprzez wywoływanie funkcji operujących na obiektach typu string:

```
string message = "Ahoj, przygodo"; 
string upperMessage = message.ToUpper();
Console.WriteLine (upperMessage); // AHOJ, PRZYGODO
int x = 2022;
message = message + x.ToString();
Console.WriteLine (message); // Ahoj, przygodo2022
```
Kolejny predefiniowany typ — bool — to typ dopuszczający dokładnie dwie wartości obiektu: true (prawda) i false (fałsz). Typ bool jest powszechnie stosowany do rozdzielania wykonania kodu w zależności od wyników instrukcji warunkowej if. Oto przykład:

```
bool simpleVar = false; 
if (simpleVar) 
   Console.WriteLine ("To się nie pojawi"); 
int x = 5000;
bool lessThanAMile = x < 5280:
if (lessThanAMile) 
   Console.WriteLine ("To się pojawi");
```
Wiele ważnych typów, które nie są typami predefiniowanymi (np. Date ´Time), w środowisku .NET umieszczono w przestrzeni nazw System.

#### **Przykłady typów własnych**

Tak jak z prostych funkcji możemy składać funkcje złożone, tak z typów prostych możemy składać typy złożone. W tym przykładzie zdefiniujemy własny typ o nazwie UnitConverter — klasę, która będzie definiować schematy konwersji jednostek miar:

```
using System; 
UnitConverter feetToInches = new UnitConverter(12); 
UnitConverter milesToFeet = new UnitConverter(5280); 
Console.WriteLine (feetToInches.Convert(30)); // 360
Console.WriteLine (feetToInches.Convert(100)); // 1200
Console.WriteLine (feetToInches.Convert 
                     (milesToFeet.Convert(1))); // 63360
public class UnitConverter 
{ 
   int ratio; // Pole
   public UnitConverter (int unitRatio) // Konstruktor
   { 
   ratio = unitRatio; 
   } 
   public int Convert (int unit) // Metoda
   { 
   return unit * ratio; 
   } 
}
```
#### Składowe typu

Typ może zawierać dane składowe i funkcje składowe (metody). W naszej klasie UnitConverter zdefiniowaliśmy pole danej składowej o nazwie ratio (dla współczynnika konwersji). Do funkcji składowych klasy UnitCon ´verter zaliczymy metodę Convert i konstruktor obiektów klasy Unit ´Converter.

#### Symetria typów wbudowanych i typów własnych

Bardzo eleganckim aspektem języka C# jest to, że typy predefiniowane (wbudowane) i typy własne tylko nieznacznie różnią się między sobą. Na przykład wbudowany typ int służy jako wyznacznik cech wartości będących liczbami całkowitymi. Przechowuje dane (32 bity) i udostępnia składowe do manipulowania tymi danymi, np. metodę ToString do zamiany wartości liczbowej na ciąg znaków. Podobnie nasz własny typ UnitConverter, który określa cechy obiektów klasy UnitConverter, definiuje miejsce przechowywania danych — współczynnika konwersji ratio — i udostępnia składowe do odwoływania się do danych.

#### Konstruktory a konkretyzacja typu

Instancje poszczególnych typów są powoływane do życia w programie w ramach procesu tak zwanej konkretyzacji (ang. instantiation), czyli procesu tworzenia instancji (obiektów) danego typu. Typy wbudowane mogą być konkretyzowane poprzez podanie wartości dla obiektu za pomocą literału takiego jak *12* czy *"Ahoj, przygodo"*.

Do tworzenia egzemplarza typu definiowanego przez użytkownika (a więc niewbudowanego) służy zawsze operator new, jak na początku ostatniego przykładu, który rozpoczynają dwa wywołania new tworzące dwa egzemplarze typu UnitConverter. Natychmiast po tym, jak operator new skonkretyzuje instancję klasy zwaną obiektem, wywoływany jest konstruktor obiektu w celu zainicjalizowania wartości nowej instancji klasy. Konstruktor jest definiowany w klasie jak zwyczajna metoda, z tym że nazwa tej metody i wartość zwracana są zredukowane do nazwy typu:

```
public UnitConverter (int unitRatio) // Konstruktor
\{ ratio = unitRatio; 
  }
```
#### Składowe statyczne a składowe instancji

Dane i funkcje składowe klasy operujące na instancji klasy są tak zwanymi składowymi instancji. W przypadku klasy UnitConverter można tak powiedzieć o metodzie Convert, a w przypadku typu predefiniowanego int taki charakter ma metoda ToString — obie metody są składowymi instancji odpowiednich typów. Wszystkie składowe deklarowane w klasie są przez domniemanie składowymi instancji.

Z kolei dane i funkcje składowe, które operują nie na instancjach typu, ale na samym typie jako takim, muszą być specjalnie oznaczane w deklaracji — służy do tego słowo kluczowe static. W odwołaniach do statycznych składowych z zewnątrz klasy używa się nazwy samej klasy, a nie instancji klasy. Mieliśmy przykłady takich składowych statycznych w postaci metody Main czy metody Console.WriteLine. W przypadku klasy Console mamy zresztą do czynienia z klasą statyczną, w której wszystkie składowe również są statyczne. Dzięki temu nie musieliśmy w ogóle tworzyć obiektu klasy Console — cała aplikacja korzysta ze wspólnej konsoli, więc nie trzeba tworzyć osobnych obiektów do obsługi konsoli w poszczególnych fragmentach programu.

Żeby zilustrować różnice pomiędzy składowymi statycznymi a składowymi instancji, przyjrzymy się klasie Panda z polem instancji o nazwie Name, odnoszącym się do pojedynczej pandy (a więc do pojedynczej instancji klasy), oraz z polem o nazwie Population, odnoszącym się do łącznej liczby obiektów Panda, a więc do klasy Panda jako takiej i równocześnie do wszystkich obiektów tej klasy. Poniżej stworzymy dwa obiekty klasy Panda i wypiszemy ich nazwy, a potem liczbę pand:

```
Panda p1 = new Panda ("Pan Daa"); 
Panda p2 = new Panda ("Ban Taa"); 
Console.WriteLine (p1.Name); // Pan Daa
Console.WriteLine (p2.Name); // Ban Taa
Console.WriteLine (Panda.Population); // 2 
public class Panda 
{ 
  public string Name; // Pole instancji
   public static int Population; // Pole statyczne (klasy)
  public Panda (string n) // Konstruktor
   { 
   Name = n; // Pole instancji
    Population = Population + 1; // Pole statyczne
   } 
}
```
Próba odwołania się do p1.Population (dostęp do składowej statycznej przez referencję instancji) albo Panda.Name (dostęp do składowej instancji przez nazwę klasy) spowoduje błąd kompilacji programu.

#### Słowo kluczowe public

Słowo kluczowe public służy do eksponowania składowych klas tak, aby można się było do nich odwoływać z innych klas. Gdyby w naszym poprzednim przykładzie pole Name w klasie Panda nie było oznaczone jako publiczne, zostałoby uznane za prywatne, nie moglibyśmy się więc do niego odwoływać w klasie Test i nie zdołalibyśmy wypisać imion pand. Oznaczenie składowej klasy słowem public oznacza powiadomienie kompilatora, że dana składowa ma charakter publiczny, czyli powinna być widoczna dla typów zewnętrznych; wszystkie inne składowe (bez słowa public) są niedostępne na zewnątrz. W terminologii obiektowej powiemy, że za składowymi publicznymi ukrywamy składowe prywatne klasy.

#### Tworzenie przestrzeni nazw

Zwłaszcza w większych programach do skutecznego organizowania typów w programie niezbędne stają się własne przestrzenie nazw. Oto jak możemy umieścić klasę Panda w przestrzeni nazw Animals:

```
namespace Animals 
{
   public class Panda 
\{ ... 
   } 
}
```
Więcej o przestrzeniach nazw opowiemy w osobnym podrozdziale "Przestrzenie nazw".

#### Metoda Main

Wszystkie dotychczasowe przykłady zawierały instrukcje pisane w tzw. głównym korpusie programu. Taka możliwość została wprowadzona w C# 9; w poprzednich wersjach C# analogiczny program musiałby być jawnie zamknięty w odpowiedniej strukturze z metodą Main:

```
class Program 
{ 
   static void Main() // Punkt wejścia do programu
 { 
    int x = 12 * 30;
     Console.WriteLine (x); 
   } 
}
```
Pod nieobecność instrukcji w głównym przebiegu programu kompilator szuka jawnego punktu wejścia do programu w postaci metody Main. Metoda Main może zostać zdefiniowana w dowolnej klasie (ale równocześnie może być tylko jedna taka metoda w całym programie). Jeśli w metodzie Main chcemy odwoływać się do prywatnych składowych którejś z klas programu, najwygodniej będzie zdefiniować Main wewnątrz tej właśnie klasy i w takim układzie jawna metoda Main będzie wygodniejsza niż kod pisany wprost w głównym przebiegu programu.

Metoda Main może opcjonalnie, zamiast void, zwracać do środowiska wykonawczego wartość typu całkowitego (liczbę). Metoda Main może też opcjonalnie w wywołaniu przyjmować argumenty w postaci tablicy ciągów znaków (wypełnianej argumentami, z którymi uruchomiono program). Oto przykład:

```
static int Main (string<sup>[]</sup> args) {...}
```
#### **Uwaga**

Tablica (jak string[] z powyższego przykładu) reprezentuje pewną ustaloną liczbę elementów o tym samym typie (zobacz też podrozdział "Tablice").

Metoda Main może być też zadeklarowana jako asynchroniczna i zwracać wartość typu Task bądź Task<int> (zobacz podrozdział "Funkcje asynchroniczne").

#### Instrukcje w bloku głównym programu

Możliwość pisania programu wprost w bloku głównym (dostępna od C# 9.0), na zewnątrz klas, uwalnia programistów od uciążliwości definiowania statycznej metody Main oraz klasy, w której ta metoda ma się znajdować. Plik z programem w bloku głównym składa się z trzech części (w takiej kolejności):

- 1. Dyrektywy using (opcjonalnie).
- 2. Serii instrukcji, ewentualnie przeplatanych z deklaracjami metod.
- 3. Deklaracji typów i przestrzeni nazw (opcjonalnie).

Wszystko, co znajduje się w części 2., zostanie przez kompilator potraktowane jako wnętrze niejawnej metody "main" generowanej automatycznie wewnątrz wygenerowanej automatycznie klasy. Oznacza to, że metody definiowane w głównym bloku programu są tak naprawdę metodami lokalnymi tej automatycznej klasy (zobacz też podpunkt "Metody lokalne"). Instrukcje pisane wprost w bloku głównym również mogą zakończyć się przekazaniem wartości (całkowitoliczbowej) jako wyniku wykonania programu, i tak samo jak wnętrze metody Main mają dostęp do "magicznej" zmiennej typu string[] o nazwie args, w której zapisane są argumenty uruchomienia programu.

Wiemy już, że program może posiadać tylko jeden punkt wejścia; z tego też powodu tylko jeden z plików w całym projekcie programu C# może zawierać kod pisany wprost w bloku głównym programu.

## **Typy i konwersje**

W języku C# można korzystać z konwersji pomiędzy instancjami zgodnych typów. Konwersja zawsze owocuje utworzeniem nowej wartości na bazie wartości istniejącej. Konwersje mogą być jawne i niejawne; niejawne odbywają się automatycznie, a jawne wymagają, aby programista zastosował rzutowanie (ang. cast). W poniższym przykładzie dochodzi do niejawnego rzutowania (konwersji) typu int na typ long (to również typ prosty dla liczb całkowitych, o zwielokrotnionej pojemności w stosunku do int) oraz do jawnego rzutowania typu int na typ short (kolejny typ dla liczb całkowitych, o ograniczonym zakresie liczbowym w porównaniu do int):

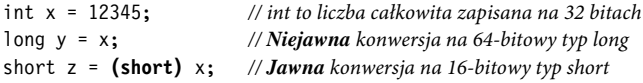

Niejawne konwersje są dozwolone wtedy, gdy kompilator może zagwarantować skuteczność konwersji automatycznej oraz konwersja nie zagraża utratą informacji.

Z zasady niejawne konwersje są dozwolone wtedy, gdy kompilator może zagwarantować skuteczność konwersji bez ryzyka utraty informacji. W innych przypadkach konwersja pomiędzy (zgodnymi) typami musi być jawna.

#### **Typy wartościowe a typy referencyjne**

Typy języka C# można podzielić na typy wartościowe (ang. value types) i typy referencyjne (ang. reference types).

Zdecydowana większość typów wbudowanych zalicza się do typów wartościowych (w szczególności do tej kategorii należą wszystkie typy liczbowe, typ znakowy char oraz typ logiczny bool); do tej samej kategorii zalicza się definiowane przez programistę typy strukturowe (struct) i wyliczeniowe (enum). Typy referencyjne to wszystkie klasy, tablice, delegaty i interfejsy.

Podstawowa różnica pomiędzy typami wartościowymi a typami referencyjnymi sprowadza się do sposobu obsługi instancji typu w pamięci.

#### Typy wartościowe

Zawartość stałej albo zmiennej typu wartościowego to zwyczajna wartość (ogólnie typy wartościowe to typy przechowywane i przekazywane "przez wartość"). Na przykład zawartość obiektu wbudowanego typu int to 32 bity danych.

Własny typ wartościowy (zobacz rysunek 1.) można zdefiniować za pomocą słowa kluczowego struct, jak w poniższym kodzie:

public **struct** Point { public int X, Y; }

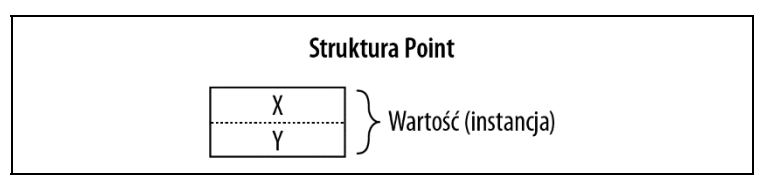

Rysunek 1. Instancja typu wartościowego w pamięci

Przypisanie zmiennej typu wartościowego powoduje każdorazowo wykonanie kopii instancji przypisywanego obiektu. Oto przykład:

```
Point p1 = new Point();
p1.X = 7;Point p2 = p1; // Przypisanie powoduje wykonanie kopii
Console.WriteLine (p1.X); //7
```
Console.WriteLine  $(p2.X)$ ; //7

 $Console. Write line (n2.X): // 7$ 

 $p1.X = 9$ ; // Zmiana wartości  $p1.X$ Console.WriteLine (p1.X); //9

Na rysunku 2. widać, że obiekty p1 i p2 dysponują osobną (każdy własną) pamięcią dla przechowywanych wartości.

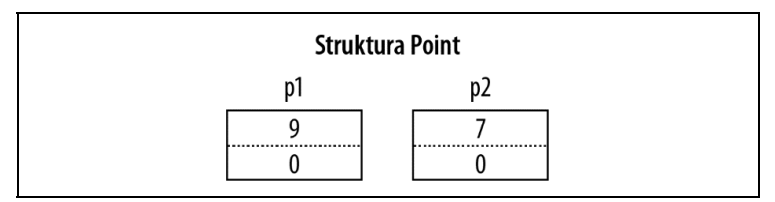

Rysunek 2. Przypisanie powoduje kopiowanie wartości typu wartościowego

#### Typy referencyjne

Typ referencyjny jest bardziej złożony niż typ wartościowy, bo jego obiekt składa się z dwóch części: właściwego obiektu oraz referencji do obiektu. Zawartość zmiennej bądź stałej typu referencyjnego odnosi się do obiektu przechowującego wartość. Przedstawimy to na przykładzie typu Point przepisanego na postać klasy — zobacz rysunek 3.

public **class** Point { public int X, Y; }

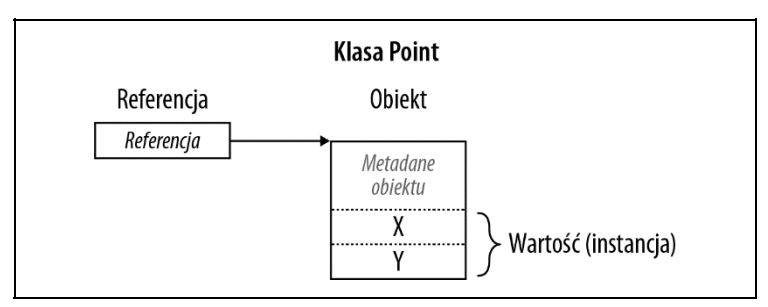

Rysunek 3. Instancja typu referencyjnego w pamięci

Przypisanie zmiennej typu referencyjnego oznacza zawsze kopiowanie samej referencji, a nie kopiowanie instancji. Dzięki temu można uzyskać sytuację, w której do tego samej instancji (obiektu) odnosi się wiele zmiennych typu referencyjnego — w przypadku typów wartościowych jest to niemożliwe, bo każda zmienna odnosi się do własnego, pojedynczego obiektu. Powtórzmy poprzedni przykład dla typu Point jako klasy, a przekonamy się, że operacje na p1 wpływają na wartość widzianą przez p2:

```
Point p1 = new Point();
p1.X = 7;Point p2 = p1; // Skopiowanie referencii p1
Console.WriteLine (p1.X); //7
Console.WriteLine (p2.X); //7
p1.X = 9; // Zmiana wartości p1.X
Console.WriteLine (p1.X); //9
Console.WriteLine (p2.X): //9
```
Na rysunku 4. ilustrujemy przyczynę takiego zachowania programu: p1 i p2 są tutaj referencjami odnoszącymi się do tej samej instancji (obiektu):

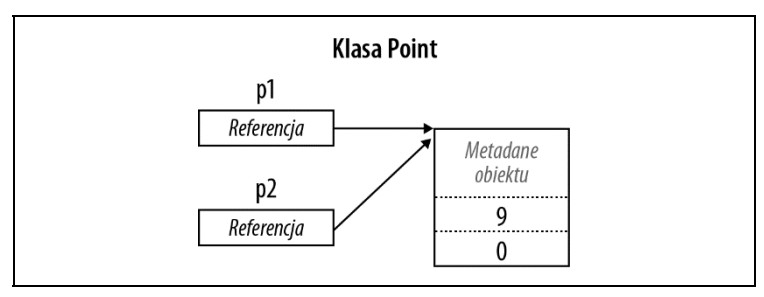

Rysunek 4. Przypisanie powoduje kopiowanie referencji

#### Wartość pusta

Do referencji można przypisać literał null oznaczający, że referencja nie odnosi się do żadnego obiektu. Na przykład dla klasy Point:

Point  $p = null$ ; Console.WriteLine ( $p == null$ ): //True

próba odwołania do składowej za pośrednictwem pustej referencji spowoduje wyjątek czasu wykonania:

Console.WriteLine (p.X); // NullReferenceException

#### **Uwaga**

W podrozdziale "Zabezpieczanie pustych referencji" opisujemy mechanizm pozwalający zredukować liczbę przypadkowych wystąpień wyjątku NullReferenceException.

Z kolei — dla porównania — do zmiennej typu wartościowego nie można przypisać wartości pustej:

```
struct Point {...} 
... 
Point p = null; // Błąd kompilacji
int x = null; // Błąd kompilacji
```
#### **Uwaga**

W języku C# stosuje się specjalną konstrukcję o nazwie nullable types do reprezentowania wartości pustych typu wartościowego (zobacz podrozdział "Typy z dopuszczalną wartością pustą").

#### **Taksonomia typów predefiniowanych**

W języku C# mamy do dyspozycji niżej wymienione typy predefiniowane (wbudowane).

Typy wartościowe:

- liczbowe:
	- − typy liczb całkowitych ze znakiem (sbyte, short, int, long),
	- − typy liczb całkowitych bez znaku (byte, ushort, uint, ulong),
	- − typy liczb rzeczywistych (float, double, decimal);
- typ logiczny (bool);
- typ znakowy (char).

Typy referencyjne:

- typ ciągu znaków (string);
- typ obiektowy (object).

Predefiniowane typy języka C# stanowią aliasy dla typów zdefiniowanych w przestrzeni nazw System. Z tego względu poniższe dwa wiersze kodu różnią się wyłącznie składnią, natomiast ich znaczenie i działanie są identyczne:

int  $i = 5$ ; System. Int32  $i = 5$ ;

W środowisku wykonawczym CLR (ang. Common Language Runtime) mianem typów prostych (ang. primitive types) określamy podzbiór predefiniowanych typów wartościowych. Taka nazwa wywodzi się z faktu, że wartości tych typów są niepodzielne, czyli stanowią najmniejsze cegiełki danych w konkretnym języku i jako takie mają bezpośrednie odwzorowanie w kodzie maszynowym.

# PROGRAM PARTNERSKI **GRUPY HELION -**

1. ZAREJESTRUJ SIĘ<br>2. PREZENTUJ KSIĄŻKI

 $\blacksquare$ 

Zmień swoją stronę WWW w działający bankomat!

Dowiedz się więcej i dołącz już dzisiaj! http://program-partnerski.helion.pl

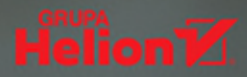

# Kodujesz w C#? Miej pod ręką wszystko, co potrzebne!

C# jest obiektowym jezykiem programowania ogólnego przeznaczenia z kontrola typów dojrzałym i wyjątkowo wszechstronnym. Jego twórcy chcieli przede wszystkim zapewnić programistom jak największą efektywność, co znalazło odzwierciedlenie w prostocie jezyka, ekspresywności kodu i wydajności działania. Wersja C# 10 została dostosowana do współpracy ze środowiskiem uruchomieniowym Microsoft .NET 6.

Ta książka ma pełnić funkcję użytecznej ściągawki zawierającej wszystko, co potrzebne do pracy z C#. Została pomyślana tak, aby maksymalnie ułatwić przegladanie i odnajdywanie potrzebnych treści i tym samym wesprzeć prace każdego, komu zależy na sprawnym pisaniu kodu w języku C#. Jest też nieoceniona pomoca dla osób, które znają już inne jezyki programowania, takie jak C++ czy Java, i chcą nabrać wprawy w pracy z C#. Poszczególne zagadnienia przedstawiono w przeirzysty, treściwy i esencionalny sposób. tak by skoncentrować się na najważniejszych sprawach. To ksiażka, która powinna się znajdować w zasiegu reki każdego programisty C#!

#### Najważniejsze zagadnienia:

- · podstawy języka z uwzględnieniem nowych cech C# w wersji 10
- · zaawansowane zagadnienia, w tym przeciążanie operatorów, ograniczenia typów, typy z wartościa pusta i wzorce dopasowania typów
- · wyrażenia lambda, domkniecia i funkcie asynchroniczne
- · LINQ: sekwencje, leniwe wykonanie, standardowe operatory zapytań
- · atrybuty, dyrektywy preprocesora i generowanie dokumentacji XML

Joseph Albahari jest twórca LINOPada, popularnego narzedzia pomocnego w implementowaniu zapytań do baz danych w LINO.

Ben Albahari pracował w Microsofcie, gdzie kierował projektami, w tym .NET Compact Framework czy Entity Framework. Współzakładał firmę Genamics, która dostarcza oprogramowanie do analizy sekwencji DNA i aminokwasów w czasteczkach białek.

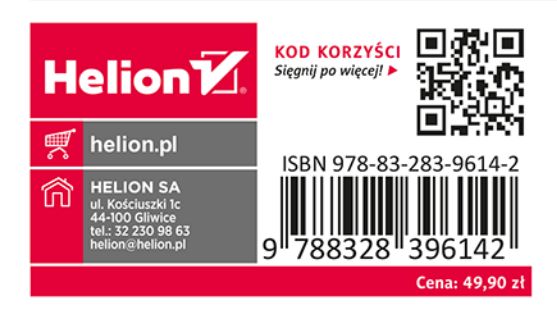